#### 为BDB添加SQL支持

# **SQL**语言解析器的实现

黄坚 2011-07

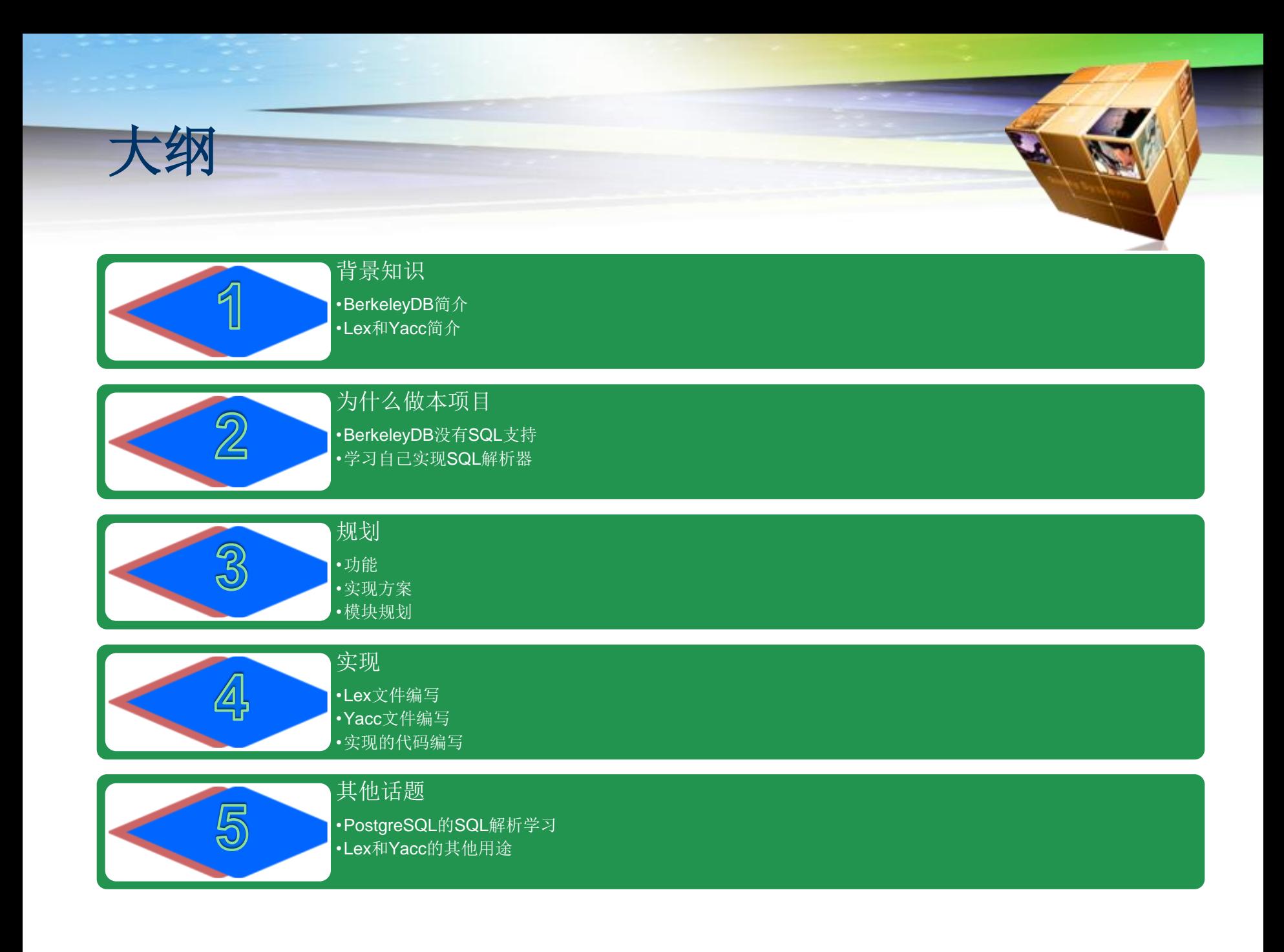

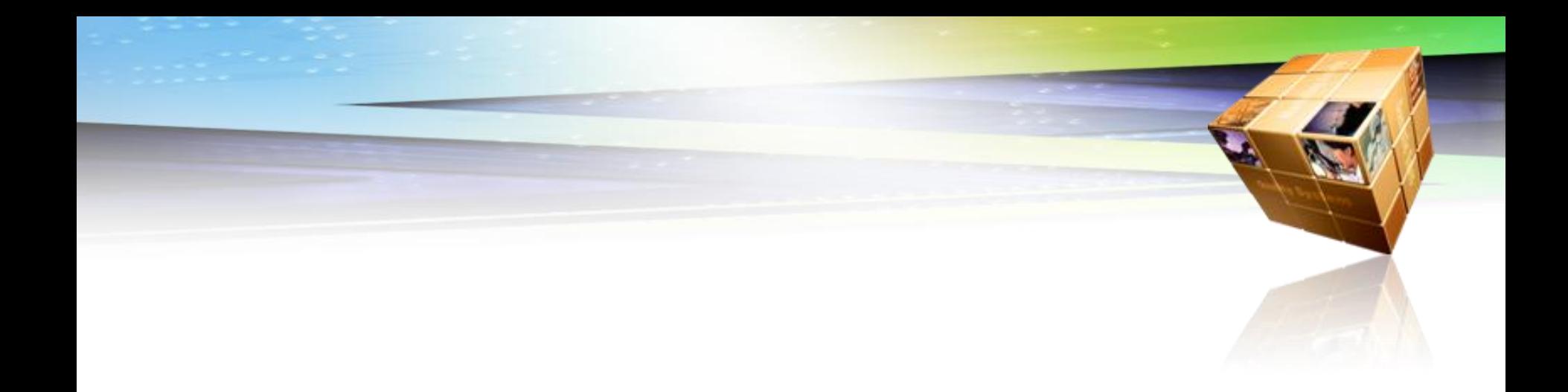

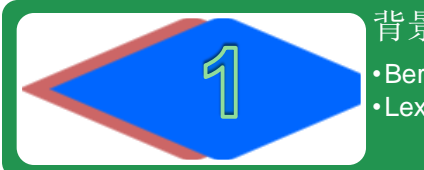

背景知识 •BerkeleyDB简介 •Lex和Yacc简介

### **BerkeleyDB**简介

Berkeley DB最初开发的目的是以新的HASH访问算法来代 替旧的hsearch函数和大量的dbm实现(如AT&T的dbm, Berkeley的 ndbm, GNU项目的gdbm), Berkeley DB的第 一个发行版在1991年出现,当时还包含了B+树数据访问算 法。在1992年, BSD UNIX第4.4发行版中包含了Berkeley DB1.85版。基本上认为这是Berkeley DB的第一个正式版。 在1996年中期, Sleepycat软件公司成立, 提供对Berkeley DB的商业支持。在这以后, Berkeley DB得到了广泛的应用, 成为一款独树一帜的嵌入式数据库系统。2006年Sleepycat 公司被Oracle 公司收购, Berkeley DB成为Oracle数据库家 族的一员, Sleepycat原有开发者继续在Oracle开发Berkeley DB, Oracle继续原来的授权方式并且加大了对Berkeley DB 的开发力度,继续提升了Berkeley DB在软件行业的声誉。 Berkeley DB的当前最新发行版本是5.2( Oracle Berkeley DB 11gR2 (11.2.5.2.28))。

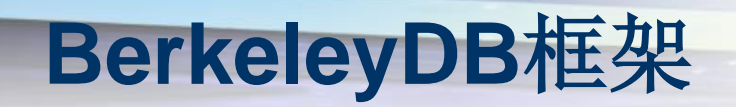

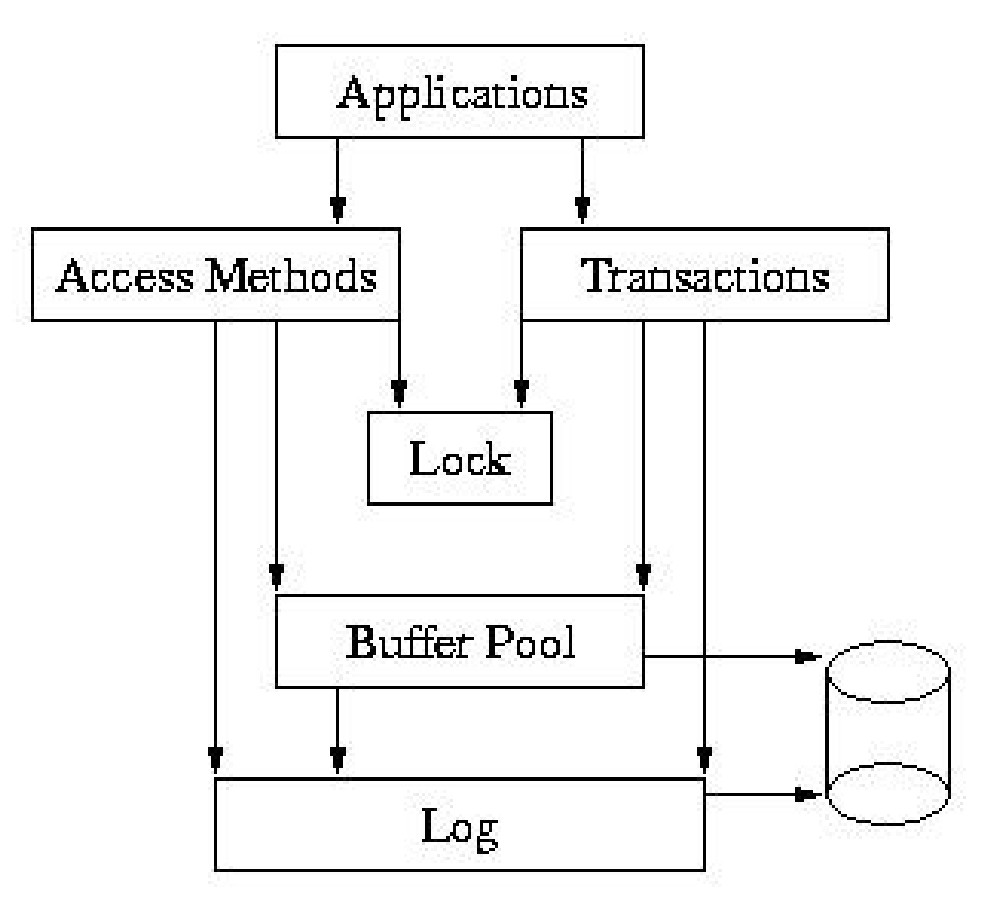

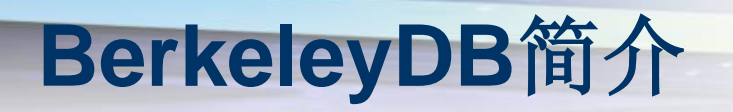

- 编程接口:
	- $\blacksquare$  C
	- $C++$
	- $\blacksquare$  C#
	- Java
	- TCL

### **BerkeleyDB C++**编程接口简介

◆C/C++编程接口是本示例的基础

### 接口分类

- 打开/关闭环境
- 打开/关闭数据库(表)
- 关联索引
- 对表的操作(插入、删除、查询数据、根据主键修 改数据)

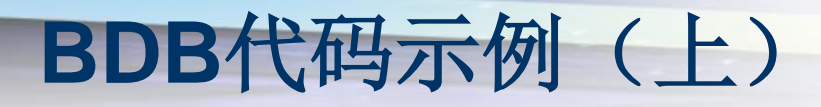

#include <iostream> #include <db\_cxx.h> using namespace std; #define FILE\_NAME "1.data" #define ENV\_HOME "/cdr2/home/alex/\_EnvHome" #define DB\_NAME "my\_db.db" #define SHM\_ID 44444 #define ENV\_FLAGS DB\_CREATE|DB\_INIT\_MPOOL|DB\_SYSTEM\_MEM|/\*DB\_INIT\_LOCK|\*/DB\_INIT\_LOG|DB\_RECOVER|DB\_INIT\_TXN #define ENV\_RM DB\_USE\_ENVIRON #define DB\_FLAGS DB\_CREATE int main() { int ret; try { // 创建Envirment cout << "Create envirment ... " << endl; DbEnv env (0); env.open (ENV\_HOME, ENV\_FLAGS, 0); // 创建Database cout << "Create database ... " << endl; Db db (&env, 0); db.open (NULL, DB\_NAME, NULL, DB\_BTREE, DB\_FLAGS, 0); // 加载数据 char value[1024+1]; char key[1024+1]; char \* p; Dbt dbKey, dbVal; int iCount  $= 0$ ;

### **BDB**代码示例(下)

```
cout << "Load data ... " << endl; 
  FILE * file = fopen(FILE_NAME, "r");
  while (fgets(value, 1024, file) != NULL)
  {
     p = \text{strchr}(\text{value}, \vert \vert \cdot);strncpy(key, value, p-value);
     key[p-value] = 0;dbKey.set_data(key);
     dbKey.set_size(strlen(key)+1);
     dbVal.set_data(value);
     dbVal.set_size(strlen(value));
     db.put(NULL, &dbKey, &dbVal, DB_NOOVERWRITE);
     if (iCount++ % 10000 == 0)
     {
       cout << "Insert " << iCount << " records!" << endl;
     }
  }
  fclose(file);
  // 关闭Database
  cout << "Close Berkeley DB ... " << endl;
  db.close(0);
  // 关闭Envirment
  env.close(0);
  // env.remove (ENV_HOME, 0);
}
catch (DbException &e)
{
  cout << "DBException #" << e.get_errno () 
     << " : " << e. what ()
     << endl;
}
catch(std::exception &e)
{}
return 0;
```
}

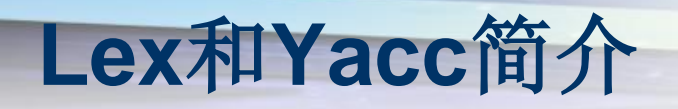

- ◆ Lex 代表 Lexical Analyzar。Yacc 代表 Yet Another Compiler Compiler。
	- Lex 是一种生成扫描器的工具。扫描器是一种识别文 本中的词汇模式的程序。
	- Lex 和 C 是强耦合的。一个 *.lex* 文件(Lex 文件具 有.lex 的扩展名)通过 lex 公用程序来传递,并生成 C 的输出文件。这些文件被编译为词法分析器的可执 行版本。
	- 它是一种工具,将任何一种编程语言的所有语法翻译 成针对此种语言的 Yacc 语 法解析器。
	- GNU提供了工具完成以上工作,分别是flex和bison

# **Lex**和**Yacc**合作模式

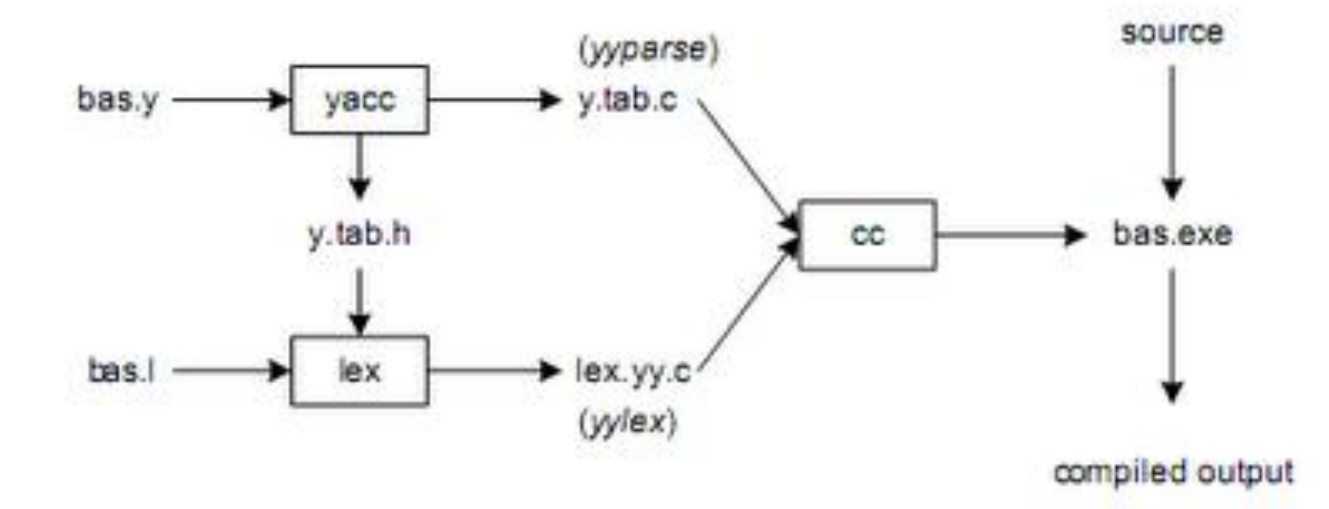

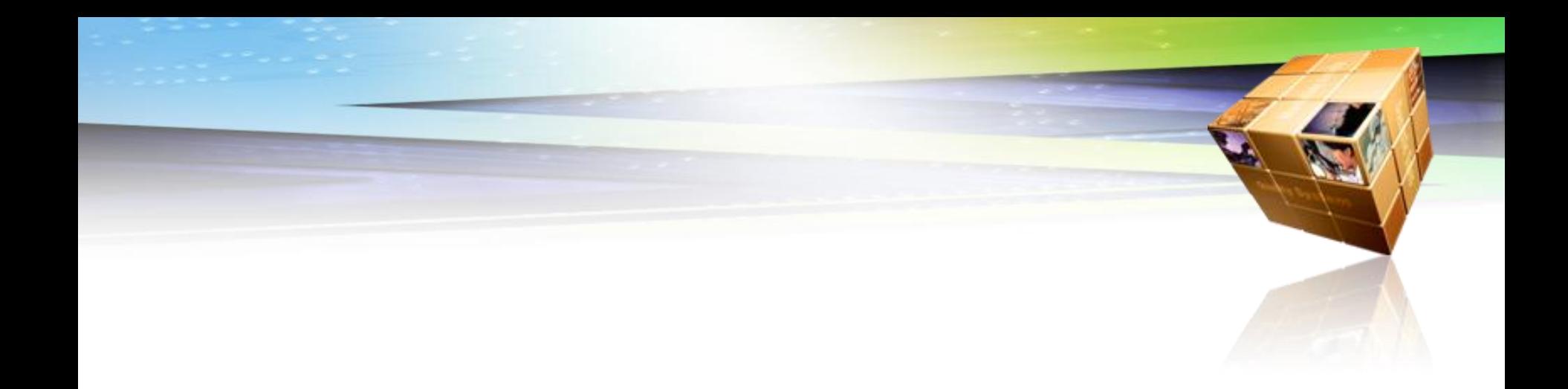

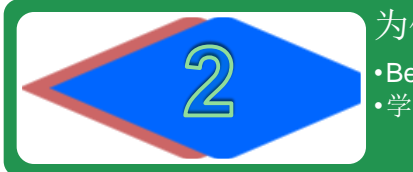

为什么做本项目 •BerkeleyDB没有SQL支持 •学习自己实现SQL解析器

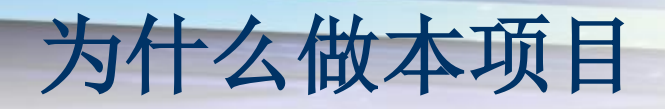

### BDB没有SQL支持

- 4.5.x以前没有SQL支持, 查询数据不方便
- 现在依旧有大量的应用跑在较老的db上
- 学习做语法解析器
	- 学习Lex和Yacc
- 挑战自我
	- 一周内完成从零开始到基本可用

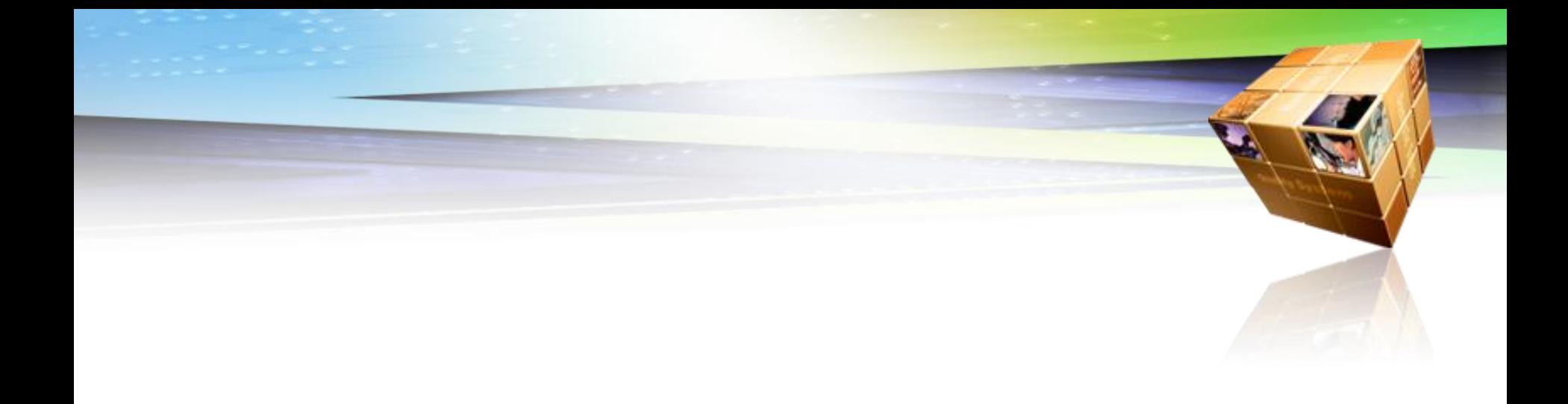

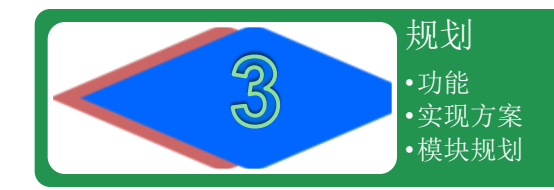

### 我们可以在一周内做到什么

- 提供方法存储系统信息
	- 存储数据库所在路径
	- 存储表结构
	- 存储索引等信息
- 支持的数据类型
	- **INT**
	- **LONG**
	- CHAR()
- 实现一个命令行的交互界面
	- 提示符
	- 描述数据库基本信息
	- 查询数据库中有哪些表
	- 描述表信息
	- 对单表进行增删改查

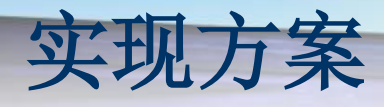

### 命令行界面进行交互

- 列出有哪些表
- 描述表结构
- 单表的操作(增加、删除、更改、查询)
- 选择适当的索引
- 记录表结构等信息
	- 使用改造版本的SQL语句
	- 需要记录数据库所在目录信息
	- 需要记录表结构
	- 需要记录索引信息

### 数据库信息记录文件

内容如下:

CREATE DATABASE AT ./EnvTest DEFAULT DATAFILE bfs.db;

CREATE TABLE table1 { col1 LONG , col2 INT , col3 CHAR(100), col4 LONG, PRIMARY KEY UNIQUE( col1, col2 ) } DATAFILE abc.db;

CREATE INDEX idx col2 ON table1( col2 ) DATAFILE abc idx.db;

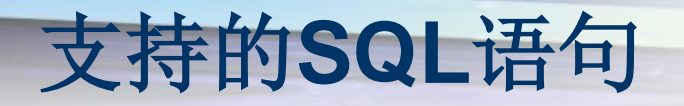

- DATABASE; 显示数据库信息
- TABLES; 列出所有的表
- ◆DESC table\_name; 显示表的结构信息
- **\*SELECT \*, col1 FROM table\_name WHERE col2**  $=$  'abc';
- **\* INSERT INTO table\_name (col1, col2)** VALUES( 1, 'def' );
- ❖ UPDATE table name SET col2 = 'ccc' WHERE  $col1 = 2$
- $\triangle$  DELETE FROM table name WHERE col1 = 3;

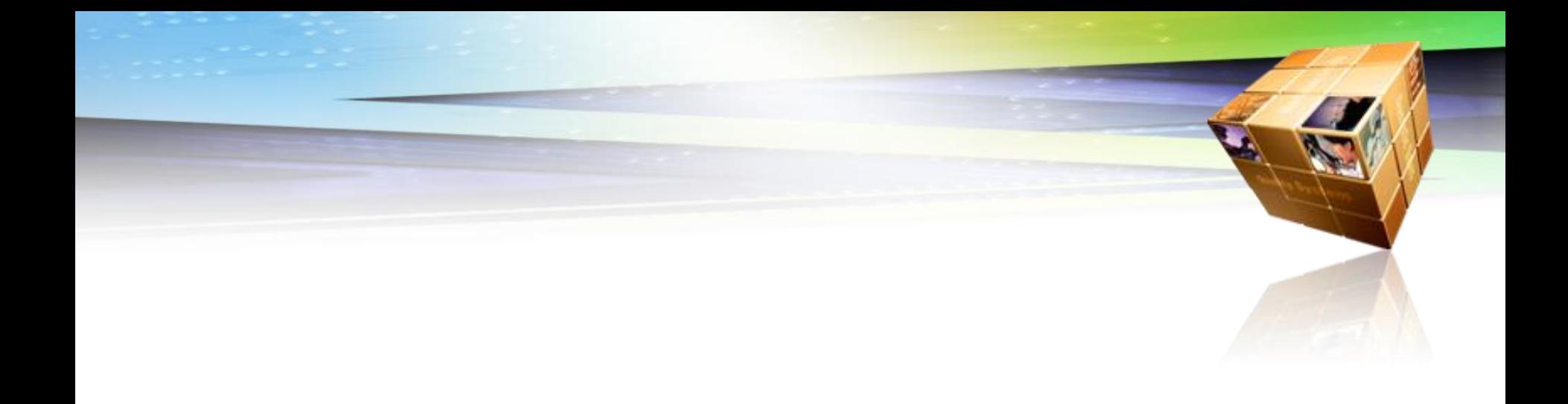

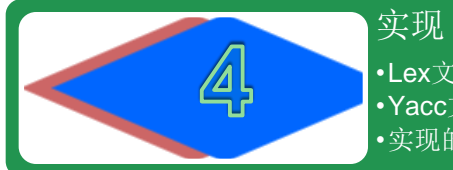

•Lex文件编写 •Yacc文件编写 •实现的代码编写

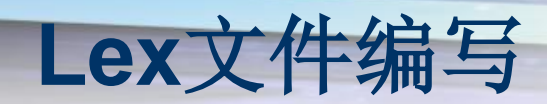

◆第一部分第一段: 定义段, 填写一些需要引入的c 的头文件、定义一些需要引入的类型,一些需要 引用的函数定义。

 $%$ 

#include <stdlib.h>

#include <string.h>

#include "SqlElement.h"

#include "y.SQL.hpp"

void yyerror(char \*);

#define yylval SQLlval

%}

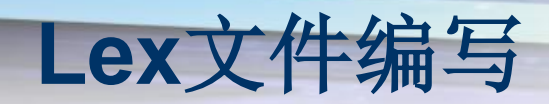

### 第一部分第二段:一组正则表达式定义和状态定 义,定义拆词的规则等(本例中没有使用状态定 义)。

%option prefix="SQL" #这里给输出文件添加前缀

```
/* Macros */
letter [a-zA-Z_.]
digit [0-9]
hex [0-9A-Fa-f]
letter or digit [a-zA-Z 0-9.]
sign [\+\-]
string char [\1](\1\+ +\) \ ( \{\{\}\} \ * \ ( \ \white_space [\t\n]
blank \left[ \begin{array}{cc} \n \end{array} \right]quota \'\'
non double quota [^{\wedge}\"\n]
other .
```
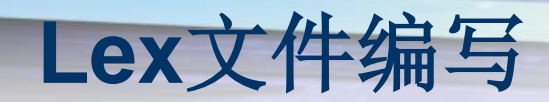

### ◆第二部分: Lex 的模式匹配规则, 需要匹配的正 则表达式以及对应的处理函数。

SELECT  $\{ return SELECT; \}$ INSERT { return INSERT; } UPDATE  $\{ return UPDATE: \}$ //注:这里不区分大小写,由命令行的-i参数觉得

```
\backslash'({quota}|{string char})*\' {
   if(*yytext != '\'')
          printf("ERROR: wanted a string, got: %s\n",yytext);
   y\text{ytext}[\text{y\text{ylenq-1}}] = \text{'0'};
   yylval.strVal = strdup((const char*)yytext + 1);
   return (STRING);
}
```
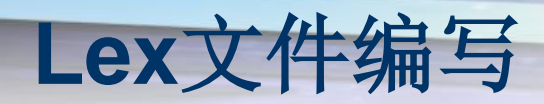

#### ◆ 第三部分: 辅助函数断, 这一段必须包括 yywrap() 函数。由于我们要配合Yacc使用,我们的代码仅仅 是实现yywrap()函数, 如下:

 $%$ 

```
int yywrap(void)
{
// printf("Reach end of string.\n");
   return 1;
}
```
#### 如果仅仅做词法分析,可以如下:

```
void main()
{
   yylex(); /* start the analysis*/
   // ... 参考IBM developerWorks上的统计词数的例子
}
int yywrap()
{ return 1; }
```
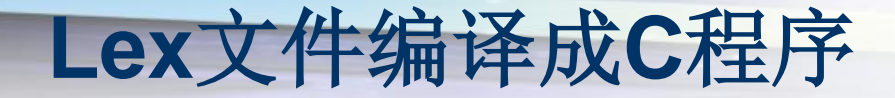

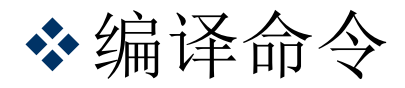

### **❖看看config\_common.h** 看看生成的文件lex.config.cpp

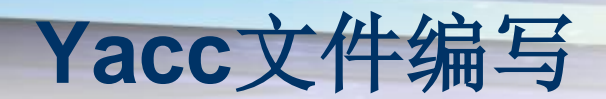

%}

#### ◆第一部分第一段: 定义段, 与Lex类似, 将编译 入C程序的定义段

```
%{
#include <stdio.h>
#include <vector>
#include "SQL_common.h"
#include "Util.h"
#include "ParseContext.h"
#define YYPARSE_PARAM SQLctx
extern char *SQLtext;
void yyerror(const char *s);
int yylex(void);
#define NOT SUPPORT( tag )
   \{printf("Error: %s not supported now!!!\n", tag );\
        YYABORT;
   }
```
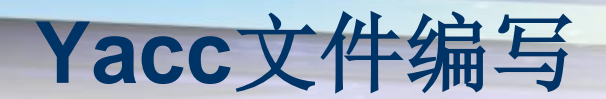

#### 第一部分第二段:定义段,声明各种类型

%token <intVal> SELECT INSERT UPDATE DELETE %token TABLE

 $%left '--'$  '+' %left '\*' '/' '%' %right NOT

%type <strVal> IDENT %type <strVal> table name field name alias name

%type <pValue> data value direct data int direct data float direct data str %type <longVal> LONG %type <fltVal> FLOAT %type <strVal> STRING %type <Expression> expression select\_item %type <Condition> condition where\_clause

%type <intVal> AND OR %type <intVal> comp\_op EQ GE GT LE LT NE

%type <UpdateItem> update\_set\_item %type <UpdateItemList> update\_set\_list

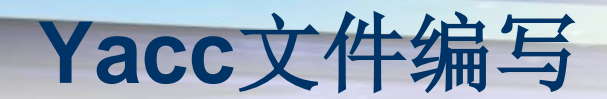

第二部分:语法规则

```
select stat:
   SELECT select val list FROM result set list where clause
   {
         CSQLContext *Context = (CSQLContext *)SQLctx;Context->nOpType = SELECT;
         Context->ResultSet.SetSelectStatement( *$2, *$4, $5 );
         delete $2;
         delete $4;
   }
   ;
where clause:
   // Empty
   {
         $S = NULL;}
     WHERE condition
   {
         SS = S2;
   }
   ;
```
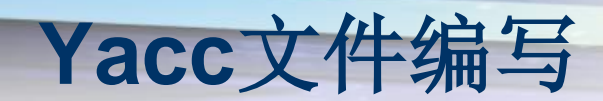

#### 第二部分:语法规则(2)

```
condition:
     expression comp_op expression
     {
              $ $ = new CCondition();
             $$->SetExpression( *$1 ,*$3, $2 );
              delete $1;
              delete $3;
     }
       | '(' condition ')'
     {
             $§ = new CCondition();
              $$->SetSubCondition( $2 );
     }
       condition AND condition
     {
              $1->SetAndCond( $3 );
     }
       | condition OR condition
     {
              $1->SetOrCond( $3 );
     }
     | NOT condition
     {
              if ( ! $2->SetHasNot() )
              {
                            SQLerror( "Can't NOT on one condition twice" );
                            YYABORT;
              }
              $5 = $2;}
     ;
```
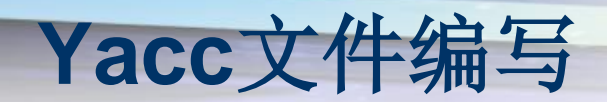

### 第三段:辅助函数断,只实现了一个打印出错信 息的函数:

void SQLerror(const char \*s) { fprintf( stdout, "Error: %s: %s\n", s, SQLtext ); }

# 语法解析之外的主要代码

 $\triangle$  **SqlElement.h, SqlElement.cpp** 

- 处理语法分析树
- SQL执行的实现
- **❖ InputHandler.h,InputHandler.cpp** 
	- 工具交互界面(结合readline库)

# 将以上内容组合起来

 $\triangle$  Makefile

lex.SQL.cpp: SQL.l y.SQL.hpp \$(LEX) -P SQL -i --header-file=SQL\_common.h -o lex.SQL.cpp SQL.l y.SQL.hpp y.SQL.cpp: SQL.y SQL\_common.h \$(YACC) -y -p SQL -d -o y.SQL.cpp SQL.y

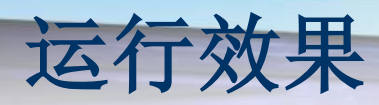

./sql4db.exe -s database.sql

IM\*SQL: Release 1.0.0 - Production on Sat, Jul 02, 2011 12:44:22 PM Copyright (c) 1996, 2009, Sunrise. All Rights Reserved.

Connected to:

./EnvTest

SQL> tables;

TABLE1 ACCOUNT

SQL> desc account;

Real table name: account Data file name: bfs.db

Column(s):

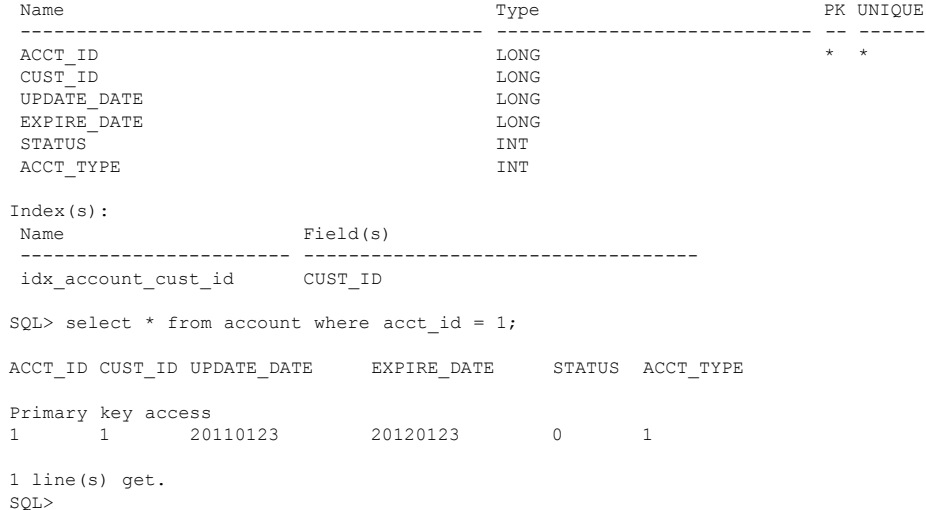

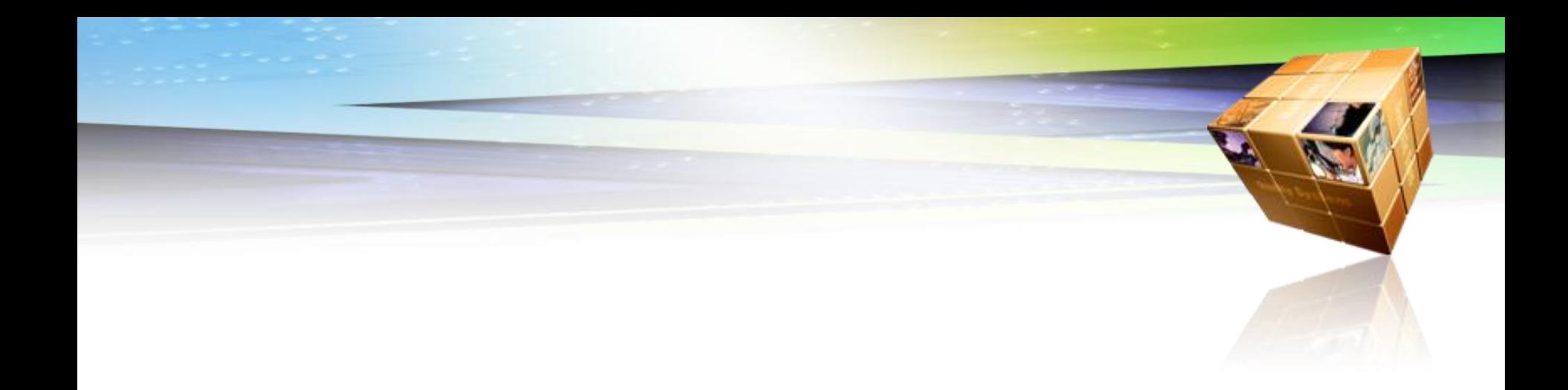

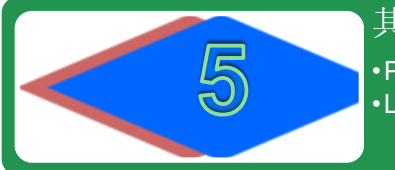

其他话题 •PostgreSQL的SQL解析学习

•Lex和Yacc的其他用途

### **PostgreSQL**的**SQL**解析

◆PostgreSQL的SQL解析位于服务端, psql程序只 负责解释以"\"开始的命令

### SQL语言的解析代码位于:

postgresql-9.0.4\src\backend\parser,

lex文件: scan.l

Yacc文件: gram.y

其他的语法解析器代码:psql等

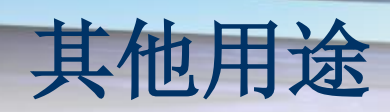

#### 特殊的配置文件